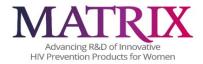

# **CRF COMPLETION GUIDELINES**

# **LIST OF CRFs**

BEH

BL

CO

**DEM** 

FU1

FU2

FU3

FU4

**SPDEM** 

# **General Guidelines for MATRIX-002 Data Entry into REDCap**

**Data Entry/Corrections:** After an eCRF has been completed, the user has the ability to save it with a status of "complete", a status of "incomplete" or a status of "unverified". Ultimately, the expectation is that eCRFs submitted will be in their "Complete" state, but at the time of data entry some data may be missing or questionable, requiring verification. The RedCap eCRFs may be saved with a status that signals study staff that an eCRF requires additional attention before being finalized.

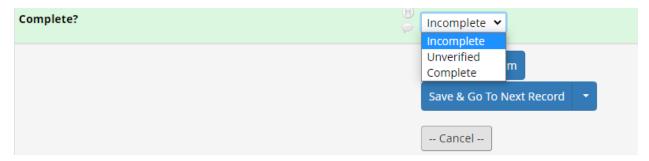

When in the **Record Home Page**, users are able to view the status of all required eCRF by simply noting the color of the eCRF icon. See legend for status icons:

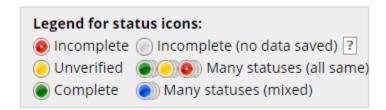

Once missing data are entered into empty fields, or unverified data are confirmed, the eCRF will need to be saved with a "Complete" status.

Any field within an eCRF may be updated/corrected by overwriting the incorrect data, then saving the eCRF again. An audit log is automatically maintained that notes which user made the correction. No other user action is necessary to make a correction.

To back out of a correction (i.e. maintain the eCRF as it was prior to unsaved correction(s)), the user can select "Cancel". This will close the eCRF to editing and restore the eCRF to the state it was in prior to the editing session that was unsaved. Once saved, it will be impossible to restore eCRF to former versions.

**Date and Time fields:** Date fields follow the format: MM-DD-YYYY, with the month depicted in its numeric form. For example, Christmas of 2021 would be recorded as "25-12-2021". Date fields can be entered in either of two ways. They can be typed into the date field in the above described format, or a date can be selected from a calendar. To enter a date in this way, select the calendar icon that is situated next to date fields, and using arrows in the top portion of the calendar, advance to the desired month and year. Once a day is selected, the calendar will disappear and the selected full date will populate the date field. Verify that date entered is the intended date.

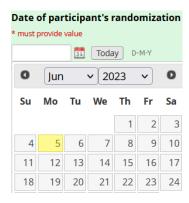

A few eCRFs contain time fields. The time field is entered through selection of hour and minutes from a what resembles a Likert scale. To enter a time, click on the time icon When time is properly selected by dragging Selection Cursors with your mouse, click on "Done" to populate field and cause the calendar to disappear.

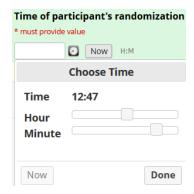

If entering data in real time, use of the "today" (date) and "now" (time) button will automatically fill in the current date and time. Users should be careful to double check that the date that they mean to enter is truly "today" or the time is "now" when using these buttons to autofill.

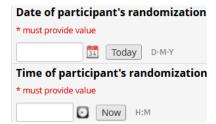

### MATRIX-002 REDCap Dashboard – Getting Started

A unique PTID (participant ID) is assigned to participants who have completed an informed consent session. A study clinician will assign these PTIDs in REDCap.

The Record Status Dashboard will show all existing records and their status for every data collection instrument. Select a PTID from the far-left column to navigate to the Participant Dashboard.

A Participant Dashboard will display on your screen:

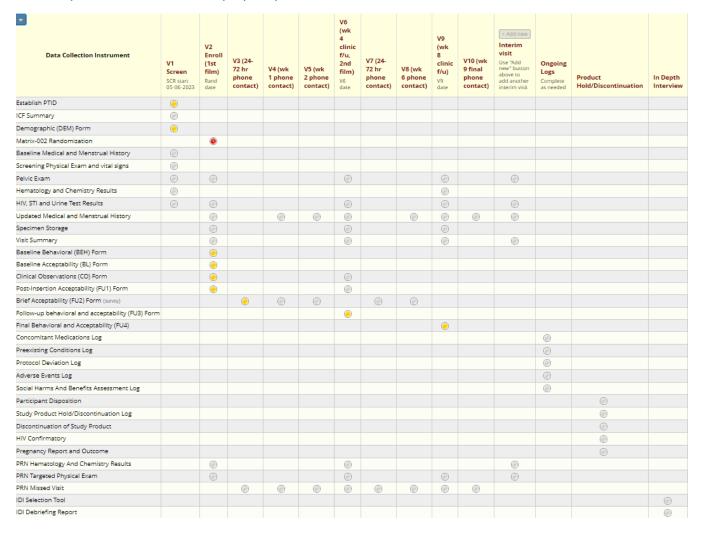

Click the bubble for the CRF in the desired CRF to open the form and begin entering data.

#### **SCREENING VISIT CRF (V1)**

### Demographic (DEM) Form

Document the date of the assessment. Note that information in italics is for the interviewer and will not be read aloud to the participant. Read the text in the yellow box labeled "Interviewer Reads" aloud. Record the participant's responses to the questions following the response format indicated in the form. For example, document the participant's age in the blank response box, and select their sex assigned at birth from the answer choices provided.

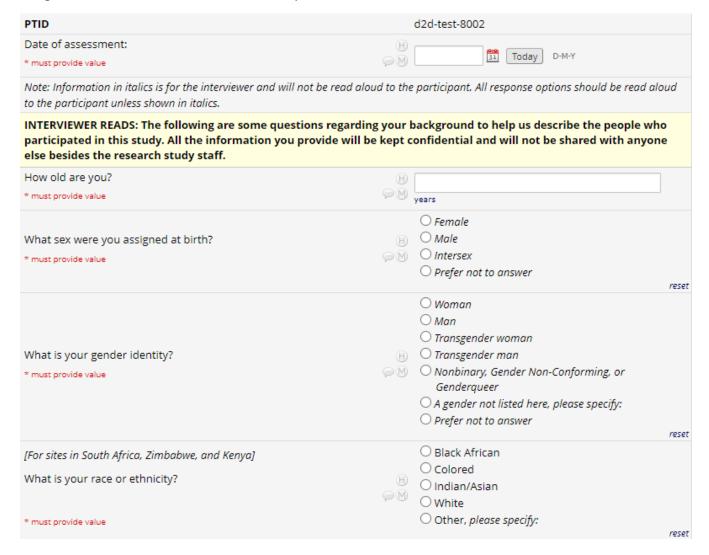

Code the participant's response for the language most spoken in their home using the Language Code text box as reference. If the participant's most spoken language is not one of the sixteen options in the text box, specify in the blank response space that follows.

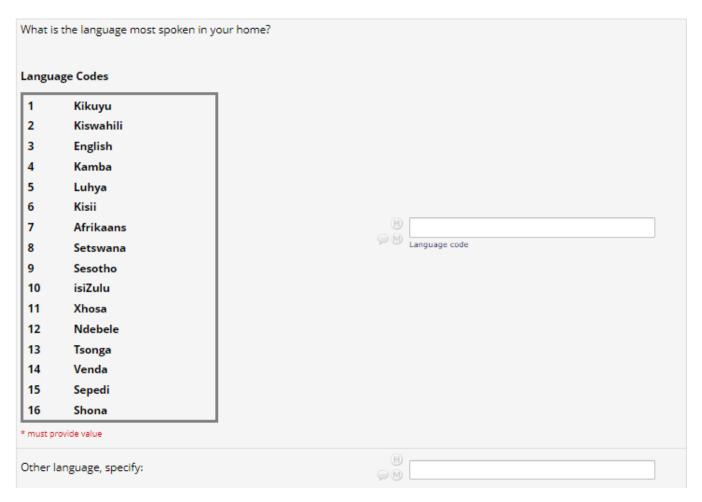

Where specified, read answer choices to the participant before recording their response. Note that answer choices in italics should not be read aloud. For some questions with blank response spaces, the unit of measurement is specified in blue text below the response space. Where instructed, write "ND" if the participant does not want to respond to a question. For questions with the italicized instructions "Mark all that apply", you may select more than one answer choice if the participant's response indicates it. See the image below for an example of each of these three cases.

| In the past 30 days, how often did you worry that you would not have enough food?  [Read options and mark one]  * must provide value                             | O Never Rarely (once or twice) Sometimes (3-10 times) Often (more than 10 times)                                                                    |
|----------------------------------------------------------------------------------------------------|----------------------------------------------------------------------------------------------------|
| How many rooms are in the household you are currently living in?<br>Rooms include kitchens, bedrooms, common or living rooms. Do not include bathrooms or halls. | t  H  total rooms                                                                                                    |
| Please write 'ND' if the participant does not want to respond.  * must provide value                                                                             |                                                                                                    |
| How many people in total reside in your household, including you?                                                                                                |                                                                                                    |
| Please write 'ND' if the participant does not want to respond.  * must provide value                                                                             | → M ≠ of household residents                                                                                                    |
| Who are the people you live with now?  Mark all that apply  * must provide value                                                                                 | ☐ Partner ☐ Sibling(s) ☐ Mother and/or father ☐ Other relative(s) ☐ Your child(ren) ☐ Friend(s)/Roommate(s) ☐ I live alone ☐ Other, please specify: |

At the end of each CRF you must select a Form Status from the drop-down choices: Incomplete, Unverified, or Complete. Then, choose to save and exit the form, save and stay on the form, save and go to the next form, save and exit the record, or save and go to the next record.

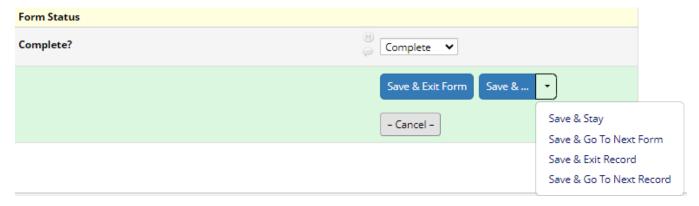

#### **ENROLLMENT VISIT CRFs (V2)**

# **Baseline Behavioral (BEH) Form**

Document the date of assessment. Note that information in italics is for the interviewer and will not be read aloud to the participant. Read the text in the yellow box labeled "Interviewer Reads" aloud. Record the participant's responses to the questions following the response format indicated in the form.

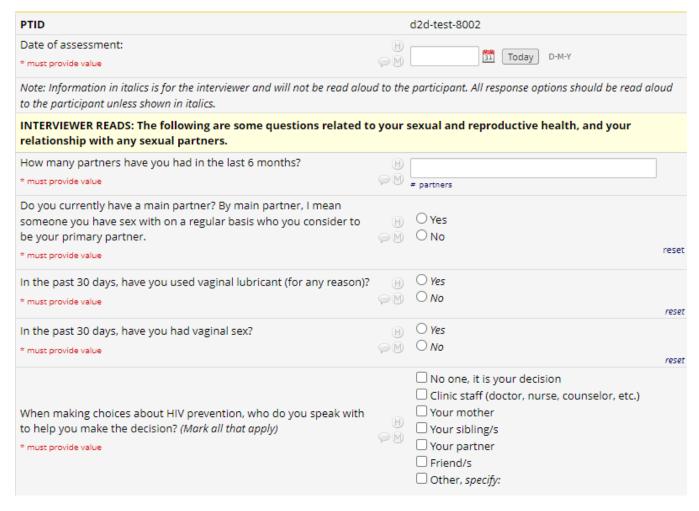

For questions with the italicized instructions "(insert response option, mark all that apply)" complete the sentence with each answer choice option as you read it to the participant. For the first two options in the example below, you would read: "Have you ever used oral pills? Have you ever used an injectable or shot?"

| INTERVIEWER READS: Now, I would like to talk about pregnancy and family planning. Family planning refers to the various methods that a couple can use to delay or avoid pregnancy.                                                                    |          |                                                                                                    |  |  |  |  |
|----------------------------------------------------------------------------------------------------|----------|----------------------------------------------------------------------------------------------------|--|--|--|--|
| Have you ever been pregnant?  [This includes if you are currently pregnant or have given birth, had an abortion or a miscarriage.]  * must provide value                                                                                              | H)<br>PM | ○ Yes<br>○ No                                                                                                    |  |  |  |  |
| Which of the following methods for family planning have you ever used? Please answer based on your experiences with ALL your partners, both past and present.  Have you ever used (insert response option, mark all that apply)  * must provide value | H (M)    | Oral pills Injectable (or shot) Implant Male condoms Female condoms IUD Emergency contraception Female sterilization (tubal ligation/hysterectomy) Natural methods (rhythm, fertility awareness, calendar) None Other: Is there any other method you have used for family planning? specify: |  |  |  |  |

Use this same format to read the answer choices in questions formatted like the example below, where the participant must select an answer from a range of responses. For the first two answer choices in the example below, you would read: "In the last three months, how often have you inserted anything into your vagina to control menses? In the last three months, how often have you inserted anything into your vagina to treat infection?"

There will also be questions that include the italicized instructions "(Show Response Card X)". This refers to the numbered Response Booklet that corresponds to each relevant CRF. For questions where the italicized instructions say to show "Response Card X", show the participant the response card that corresponds to that question using the numbered Response Card Booklet.

(Show Response Card 6) INTERVIEWER READS: The next questions are about products or items you may have inserted into your vagina for health reasons, cleanliness, menstrual control or for pleasure. Even if you might change how you use these products while you are in the study, I would like to know how often you have used them in the past three months. In the last three months, how often have you inserted anything into your vagina to...

|                                                                                   |            | Daily | Almost every day | Weekly | Monthly | Never |
|-----------------------------------------------------------------------------------|------------|-------|------------------|--------|---------|-------|
| Control menses * must provide value                                               | H<br>PM    | 0     | 0                | 0      | 0       | 0     |
|                                                                                   |            |       |                  |        |         | reset |
| Treat infection * must provide value                                              | H<br>⊋M    | 0     | 0                | 0      | 0       | 0     |
|                                                                                   |            |       |                  |        |         | reset |
| Tighten or dry the vagina for sex * must provide value                            | H<br>PM    | 0     | 0                | 0      | 0       | 0     |
|                                                                                   |            |       |                  |        |         | reset |
| Clean the vagina * must provide value                                             | H<br>      | 0     | 0                | 0      | 0       | 0     |
|                                                                                   |            |       |                  |        |         | reset |
| Other, specify:<br>* must provide value                                           | H<br>⊋M    | 0     | 0                | 0      | 0       | 0     |
|                                                                                   |            |       |                  |        |         | reset |
| If participant indicates that they have in vagina, ask: What products or items of |            |       | neir 📙           |        |         |       |
| * must provide value                                                              | na you use |       | <b>₽</b> M ∟     |        |         |       |

# **Baseline Acceptability (BL) Form**

Document the date of assessment. Note that information in italics is for the interviewer and will not be read aloud to the participant. Read the text in the yellow box labeled "Interviewer Reads" aloud. Record the participant's responses to the questions following the response format indicated in the form.

For questions where the italicized instructions say to show a response card, show the participant the response card that applies to that question. For the *Comfort* example below, guide the participant to respond using the 1-10 scale where 1 means extremely uncomfortable and 10 means extremely comfortable. Follow this format with the appropriate scale for each question where it is indicated.

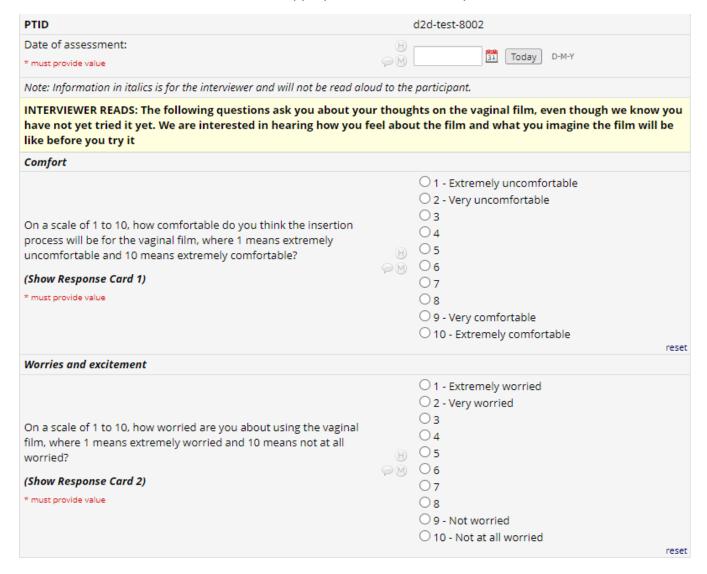

In the example below, read the first sentence to the participant and finish the second sentence with each of the statements below it. Select the answer choice for each sentence. For the first example below you would read: "For each of the following statements, please tell me if you disagree, agree

somewhat, or agree a lot. In the future, if the vaginal film were available for HIV prevention, using a vaginal film on a monthly basis may interfere with my sexual relationships."

| Gains and losses                                                                                                    |            |          |                |                            |
|----------------------------------------------------------------------------------------------------|------------|----------|----------------|----------------------------|
| For each of the following statement vaginal film were available for HIV p                                                                                                    | -          |          |                | lot. In the future, if the |
|                                                                                                    |            | Disagree | Agree somewhat | Agree a lot                |
| Using a vaginal film on a monthly<br>basis may interfere with my sexual<br>relationships.<br>* must provide value                                                                                                    | H<br>⊋M    | 0        | 0              | 0                          |
| Using a vaginal film on a monthly basis may enhance/improve my sexual relationships. * must provide value                                                                                                    | H<br>@M    | 0        | 0              | reset                      |
| Using a vaginal film on a monthly<br>basis may give me greater control<br>of my sexual health.<br>* must provide value                                                                                                    | H<br>PM    | 0        | 0              | reset                      |
| Using a vaginal film on a monthly basis may make people think I am at high-risk for HIV/that I take sexual risks.  * must provide value                                                                                                    | H<br>• M   | 0        | 0              | reset                      |
| People in my community who are similar to me may want to use a vaginal film. "Similar" means women who may share the same life circumstances as you, be in a similar situation in terms of relationships, age, living situation, education. * must provide value | H<br>(2) M | 0        | 0              | O                          |
|                                                                                                    |            |          |                | reset                      |

This format may also be used with other answer choice variations. In the example below, you would follow the previous example's instructions but use the answer choices "Very unimportant, Somewhat unimportant, Somewhat important, Very important, N/A".

|                                                                                                    | Ver       | y unimportant | Somewhat<br>unimportant | Somewhat<br>important | Very important | N/A |
|----------------------------------------------------------------------------------------------------|-----------|---------------|-------------------------|-----------------------|----------------|-----|
| Spouse/main sexual partner (if not<br>spouse)<br>* must provide value                                                   | H<br>PM   | 0             | 0                       | 0                     | 0              | 0   |
|                                                                                                    |           |               |                         |                       |                | n   |
| Casual (other) sexual partner(s) * must provide value                                                                   | H         | 0             | 0                       | 0                     | 0              | 0   |
|                                                                                                    |           |               |                         |                       |                | n   |
| Family, specify:<br>* must provide value                                                                                | H<br>-M   | 0             | 0                       | 0                     | 0              | 0   |
|                                                                                                    |           |               |                         |                       |                | n   |
| Friends<br>* must provide value                                                                                         | H         | 0             | 0                       | 0                     | 0              | 0   |
|                                                                                                    |           |               |                         |                       |                | n   |
| In the future, if you were using an HIV<br>be used without your main partner or<br>knowing, would you tell them anyway? | other sex |               | В                       | Yes<br>No             |                |     |
| * must provide value                                                                                                    |           |               | (                       | ) Unsure              |                |     |

# **Clinical Observations (CO) Form**

Document the date of assessment. Record the participant's responses to the questions following the response format indicated in the form. If the vaginal film was **not** inserted, document the circumstance in the "Notes" box.

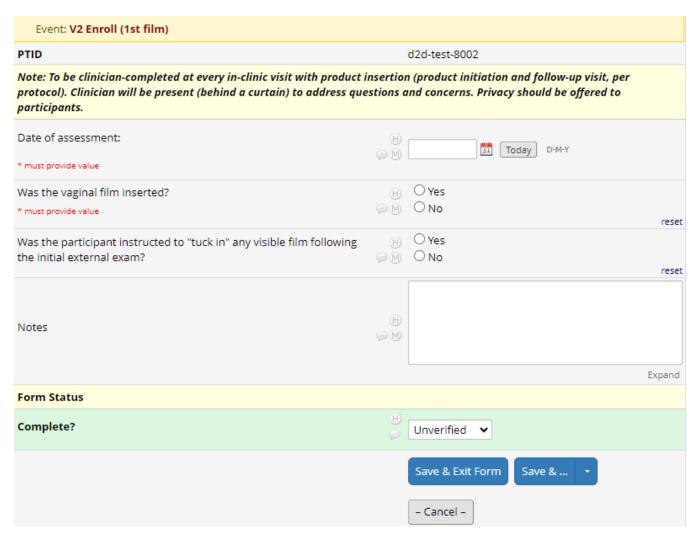

If the vaginal film **was** inserted, more questions will appear on the CRF. Answer these as instructed, and specify in the blank space if prompted.

| Was the vaginal film inserted in the presence of a clinician?  * must provide value                                                    | H<br>> M | ○ Yes<br>○ No                                                                                                    | reset |
|----------------------------------------------------------------------------------------------------|----------|----------------------------------------------------------------------------------------------------|-------|
| Did the participant require assistance with self-insertion of the vaginal film?  * must provide value                                  | ⊕<br>₽M  | Yes  No                                                                                                    | reset |
| Specify type of assistance needed:  * must provide value                                                                               | H<br>>M  |                                                                                                    |       |
| How many attempts did the participant need to successfully insert the vaginal film?  * must provide value                              | H<br>> M | 1 attempt     2 attempts     Unsuccessful at self-insertion                                                          | reset |
| Based on your presence in the room, how difficult or easy was it for the participant to insert the vaginal film?  * must provide value | H<br>    | <ul><li>Very difficult</li><li>Difficult</li><li>Neither difficult nor easy</li><li>Easy</li><li>Very easy</li></ul> | reset |
| Based on your observation, did the participant insert the vaginal film as per the provided instructions?  * must provide value         | H<br>PM  | ○ Yes<br>○ No                                                                                                    | reset |
| What percentage (or amount) of the film was visible outside the vagina at clinical assessment?  * must provide value                   | H<br>PM  | O Most of the film ( >50%) O About half of the film (50%) O Very little of the film (< 50%) O None of the film       | reset |
| Was the participant instructed to "tuck in" any visible film following the initial external exam?                                      | H<br>• M | ○ Yes<br>○ No                                                                                                    | reset |
| Based on your observation, how confident did the participant seem inserting the vaginal film?  * must provide value                    | H<br>>M  | O Very confident Confident Not confident                                                                             | reset |

# Post-Insertion Acceptability (FU1) Form

Document the date of assessment. Note that information in italics is for the interviewer and will not be read aloud to the participant. Record the participant's responses to the questions following the response format indicated in the form.

For questions where the italicized instructions say to show a response card, show the participant the response card that applies to that question. Follow this format with the appropriate scale for each question where it is indicated.

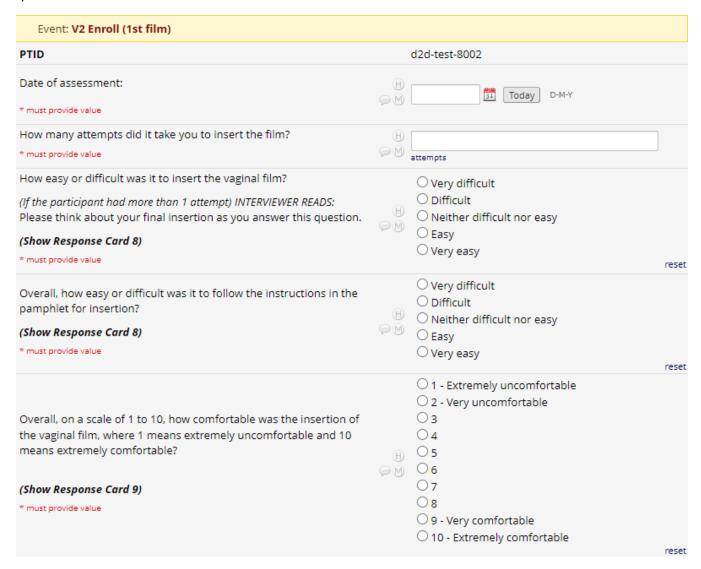

Read the text in the yellow box labeled "Interviewer Reads" aloud.

| $\it INTERVIEWER$ READS: Please rate how acceptable each aspect of the film (highly acceptable).                                                                                                    | m was f | or you, on a scale from 1 (not at all acceptable) to                                                                                                    | 5     |
|----------------------------------------------------------------------------------------------------|---------|----------------------------------------------------------------------------------------------------|-------|
| How acceptable was the overall process of inserting the film?  (Show Response Card 10)                                                                                                    | H<br>@M | <ul> <li>Not at all acceptable</li> <li>Not acceptable</li> <li>Somewhat acceptable</li> <li>Acceptable</li> <li>Highly acceptable</li> </ul>                  | reset |
| How acceptable was the texture of the film, how it felt in your hand?  (Show Response Card 10)                                                                                                    | H<br>@M | Not at all acceptable Not acceptable Somewhat acceptable Acceptable Highly acceptable                                                                          | reset |
| How comfortable were you inserting the vaginal film with your finger?  * must provide value                                                                                                    | H<br>@M | ○ Very comfortable ○ Comfortable ○ Uncomfortable ○ Very uncomfortable                                                                                          | reset |
| Do you feel confident that the vaginal film was inserted correctly?  * must provide value                                                                                                    | H       | ○ Yes<br>○ No                                                                                                    | reset |
| Were you able to insert the vaginal film according to the instructions provided?  * must provide value                                                                                              | H<br>PM | <ul> <li>Yes</li> <li>No, I had to alter something (do something<br/>differently) to insert the film</li> </ul>                                                | reset |
| How comfortable would you be inserting this vaginal film on your own now, post-insertion?  * must provide value                                                                                     | H<br>@M | <ul> <li>○ Very comfortable</li> <li>○ Comfortable</li> <li>○ Uncomfortable</li> <li>○ Very uncomfortable</li> <li>○ I would be unable to insert it</li> </ul> | reset |
| On a scale of 1 to 10, how comfortable is the film now that it is inserted, where 1 means extremely uncomfortable and 10 means extremely comfortable?  (Show Response Card 9)  * must provide value | H<br>>M | 1 - Extremely uncomfortable 2 - Very uncomfortable 3 4 5 6 7 8 9 - Very comfortable 10 - Extremely comfortable                                                 | reset |

Under the "Notes" question, include your own relevant notes including comments from the participant and influences on their responses that have not been captured in the questions so far.

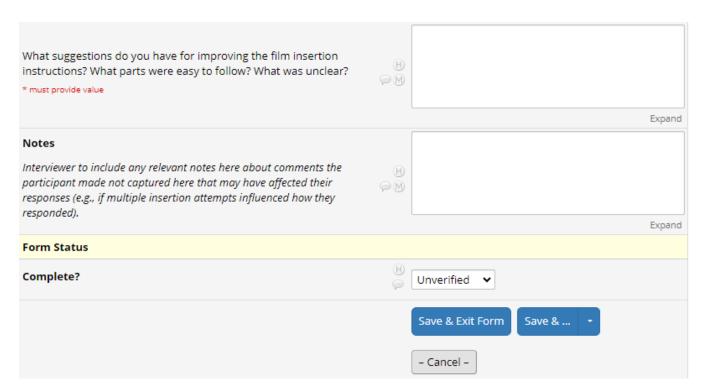

#### 24 -72 HOUR PHONE CONTACT CRF (V3)

### **Brief Acceptability (FU2) Form**

Document the date of assessment. Note that information in italics is for the interviewer and will not be read aloud to the participant. Read the text in the yellow box labeled "Interviewer Reads" aloud. Record the participant's responses to the questions following the response format indicated in the form.

If prompted, describe the participant's response in the blank response box following the question.

If the participant's response to the question "Has the film bothered you or caused any discomfort?" is "Some" or "Quite a bit", this may indicate an AE. If one is needed based on the participant's response (such as significant discomfort), complete an AE form.

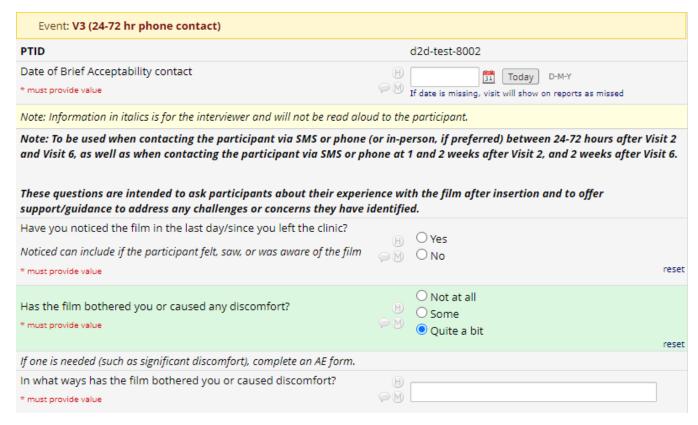

| Have you noticed any changes to your vagina since using the film?  * must provide value                                   | H<br>@M | ○ Yes<br>○ No                                     |          | reset  |
|----------------------------------------------------------------------------------------------------|---------|---------------------------------------------------|----------|--------|
| Do you have any concerns about using the film right now?  * must provide value                                            | H<br>PM |                                                   |          | Expand |
| Since you left the clinic, have you noticed the film coming out of your vagina, partially or fully?  * must provide value | H<br>@M | Yes, partially Yes, fully Not sure No, not at all |          | reset  |
| Is there anything you found positive or beneficial about the film so far?  * must provide value                           | H<br>PM | ○ Yes<br>○ No                                     |          | reset  |
| Do you have any questions for me?  * must provide value                                                                   | H<br>PM | ○ Yes<br>○ No                                     |          | reset  |
| Complete?                                                                                                    | H (2)   | Unverified 🗸                                      |          |        |
|                                                                                                    |         | Save & Exit Form - Cancel -                       | Save & 🔻 |        |

### WEEK 4 CLINIC FOLLOW-UP CRF (V6)

### Follow-up Behavioral and Acceptability (FU3) Form

Document the date of assessment. Note that information in italics is for the interviewer and will not be read aloud to the participant. Read the text in the box labeled "Interviewer Reads" aloud. Record the participant's responses to the questions following the response format indicated in the form.

For questions where the italicized instructions say to show a response card, show the participant the response card that applies to that question. Follow this format with the appropriate scale for each question where it is indicated.

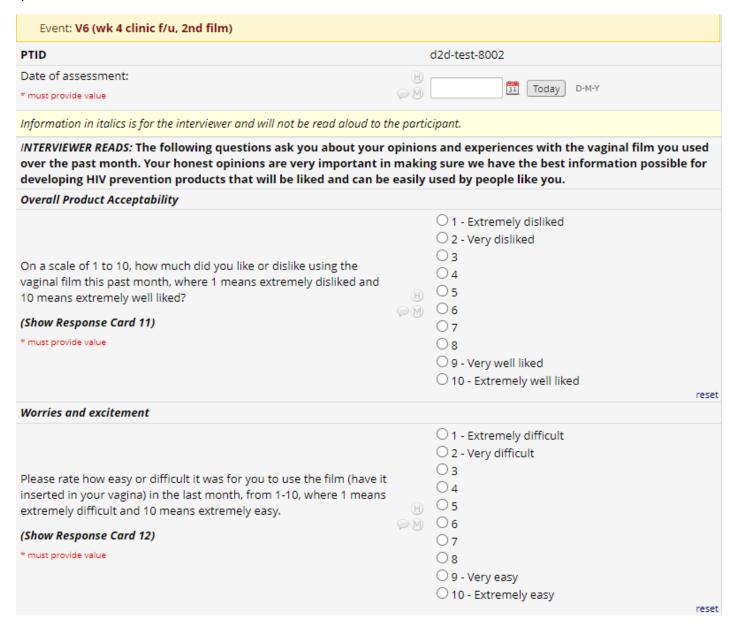

# If prompted, provide details in the open response box.

| How acceptable to you was the overall process of inserting the film?  (Show Response Card 15)      | H<br>@M  | <ul><li>Not at all acceptable</li><li>Not acceptable</li><li>Somewhat acceptable</li><li>Acceptable</li><li>Highly acceptable</li></ul> | reset  |
|----------------------------------------------------------------------------------------------------|----------|----------------------------------------------------------------------------------------------------|--------|
| How confident were you that the film was inserted correctly?  (Show Response Card 16)              | H<br>    | Not at all confident     Somewhat confident     Fairly confident     Very confident                                                     | rese   |
| How confident were you that the film stayed in place over the past month?  (Show Response Card 16) | H<br>@M  | Not at all confident     Somewhat confident     Fairly confident     Very confident                                                     | rese   |
| The next statements are about things that you may have experienced                                 | d when y | ou were using the vaginal film this month.                                                                                              |        |
| The vaginal film came out, or did not stay correctly in place  * must provide value                | H<br>@M  |                                                                                                    | resei  |
| What do you think caused that?  * must provide value                                               | H<br>@M  |                                                                                                    | Expand |
|                                                                                                    |          | <u></u>                                                                                                    | Expand |
| The vaginal film felt uncomfortable during normal activities  * must provide value                 | (H)      | ○ Yes (Agree)<br>○ No (Disagree)                                                                                                    | rosot  |

| Ease of use                                                                                                    |         |                                                            |       |
|----------------------------------------------------------------------------------------------------|---------|------------------------------------------------------------|-------|
| How long do you think it took for the film to dissolve in your vagina a insertion?                                                           | after   | Days  ○ Do not think it dissolved fully ○ Not sure         | reset |
| How often were you aware of the feeling of the vaginal film during your normal daily activities?  * must provide value                       | H<br>@M | Most of the time     Sometimes     Never                   | reset |
| Over the last month, did you check to see if the vaginal film was still present in the vagina?  * must provide value                         | H<br>PM | ○ Yes<br>○ No                                              | reset |
| Since the last visit, did you notice any of the following changes in your vagina?  (Mark all that apply)  * must provide value               | H<br>PM | _                                                          |       |
| Burden                                                                                                    |         |                                                            |       |
| Since your last visit, how often did your use of the vaginal film interfere with any of your regular daily activities?  * must provide value | H<br>PM | Most of the time     Sometimes     Never     Film not used | reset |

Read the text in the yellow box labeled "Interviewer Reads" aloud. Responses to the following questions may impact whether later questions are shown or hidden for the rest of the CRF. Be sure to respond to all questions accurately and select all relevant responses for "mark all that apply" questions.

#### Adherence INTERVIEWER READS: I know you were counseled to abstain from sex during the first month of product use, and I know sometimes sex doesn't only happen when we plan it. I'm going to ask some questions about what you did in the past month, and it is important that we know what really happened - even if it is not what you were instructed to do. This will help us understand the results we get from this study. Your answers to these questions will not change your involvement in this study. Oral Have you had any sex during the first month of film use, including Vaginal oral, vaginal, or anal sex? Anal Select all that apply □ None \* must provide value Other, specify: Impact on Sex INTERVIEWER READS: I will now ask you some questions about sex, menstruation, and other vaginal practices in the last month. I know it can be awkward to talk about some of these things; I hope you feel comfortable to answer freely, and you can always skip questions if you would prefer. Did using the film affect... O Yes How often you had any type of sex? \* must provide value reset Your overall desire to have sex? O Yes O No \* must provide value reset Your feelings of intimacy or emotional closeness with your partner O Yes during sex? \* must provide value reset H O Yes The types of sex you had? \* must provide value reset O It was not affected How did the film affect your sexual pleasure? O I had less sexual pleasure than usual \* must provide value O I had more sexual pleasure than usual reset It was not affected. They had less sexual pleasure than usual. How did the film affect your partner(s)' sexual pleasure? M O They had more sexual pleasure than usual \* must provide value O I do not know reset

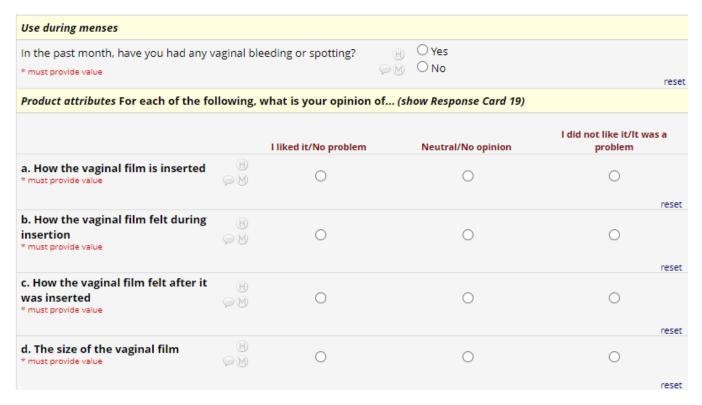

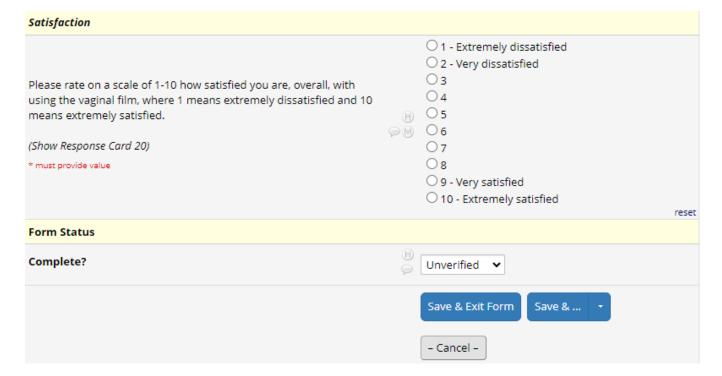

### **WEEK 9 FINAL PHONE CONTACT CRF (V10)**

# Final Behavioral and Acceptability (FU4) Form

Document the date of assessment. Note that information in italics is for the interviewer and will not be read aloud to the participant. Read the text in the box labeled "Interviewer Reads" aloud. Record the participant's responses to the questions following the response format indicated in the form.

For questions where the italicized instructions say to show a response card, show the participant the response card that applies to that question. Follow this format with the appropriate scale for each question where it is indicated.

Responses to certain questions may impact whether later questions are shown or hidden for the rest of the CRF. Be sure to respond to all questions accurately and select all relevant responses for "mark all that apply" questions.

| Event: V9 (wk 8 clinic f/u)                                                                                                    |                                                                                                    |
|----------------------------------------------------------------------------------------------------|----------------------------------------------------------------------------------------------------|
| PTID                                                                                                    | d2d-test-8002                                                                                                    |
| Date of assessment:                                                                                                    | H                                                                                                    |
| * must provide value                                                                                                    | ☐ Today D-M-Y                                                                                                    |
| Information in italics is for the interviewer and will not be read alou                                                                                                    | oud to the participant.                                                                                                    |
| INTERVIEWER READS: The following questions ask you about your you used <u>over the past month</u> . Your honest opinions are very impossible for developing HIV prevention products that will be liked                                         | mportant in making sure we have the best information                                                                                                    |
| Overall Product Acceptability                                                                                                    |                                                                                                    |
| On a scale of 1 to 10, how much did you like or dislike using the second vaginal film this past month, where 1 means extremely disliked and 10 means extremely well liked?  (Show Response Card 21)  * must provide value                      | <ul> <li>○ 1 - Extremely disliked</li> <li>○ 2 - Very disliked</li> <li>○ 3</li> <li>○ 4</li> <li>○ 5</li> <li>○ M</li> <li>○ 6</li> <li>○ 7</li> <li>○ 8</li> <li>○ 9 - Very well liked</li> <li>○ 10 - Extremely well liked</li> </ul> |
| Worries and excitement                                                                                                    |                                                                                                    |
| Please rate how easy or difficult it was for you to use the film (have it inserted in your vagina) in the last month, from 1-10, where 1 means extremely difficult and 10 means extremely easy.  (Show Response Card 22)  * must provide value | ( ) 4                                                                                                    |

If prompted, provide details in the open response box.

| Burden                                                                                                    |                 |                                                                                                    |    |
|----------------------------------------------------------------------------------------------------|-----------------|----------------------------------------------------------------------------------------------------|----|
| Since your last visit, how often did your use of the vaginal film interfere with any of your regular daily activities?  * must provide value | H<br>PM         | <ul> <li>Most of the time</li> <li>Sometimes</li> <li>Never</li> <li>I didn't use the vaginal film</li> </ul>           | et |
| Which daily activities were disrupted by film use?  * must provide value                                                                     | ⊕<br>₽₩         | Expan                                                                                                    | d  |
| Discreetness and product use                                                                                                    |                 | Ехрип                                                                                                    | u  |
| INTERVIEWER READS: The next questions ask about your views of others knowing) and whether you have let others know about                     |                 |                                                                                                    |    |
| How involved was your main partner when you were deciding whether to join this study?  * must provide value                                  | ⊕<br><b>⊝</b> M | O Not at all involved A little involved Very involved I don't have a partner                                            | et |
| Is your main partner aware that you used the vaginal film?  * must provide value                                                             | H<br>           | Yes, I chose to tell them about it  Yes, they found out from someone else  Yes, they discovered the film some other way |    |

#### Film as a dual-purpose product INTERVIEWER READS: We're now going to talk about a film being developed that can prevent both HIV and pregnancy at the same time. The film would deliver two different types of medicine: one to prevent HIV and one to prevent pregnancy and be a "2-in-1" product. O Very interested O Somewhat interested In the future, if a dual-purpose film were available for HIV prevention O Not sure AND pregnancy, how interested would you be in using it? O Somewhat uninterested \* must provide value O Very uninterested reset O HIV prevention film O Pregnancy prevention film Thinking about your current circumstances, what type of film would (i) 0 "2 in 1" film that protects against both HIV and you prefer? pregnancy \* must provide value O Not sure O None, I don't like the film reset Form Status Complete? Unverified Save & Exit Form Save & ... - Cancel -

#### **SEXUAL PARTNER IDI VISIT**

# **Sexual Partner Demographic (SPDEM) Form**

Document the MATRIX-002 participant's PTID. Note that information in italics is for the interviewer and will not be read aloud to the participant. Read the text in the box labeled "Interviewer Reads" aloud. Record the participant's responses to the questions following the response format indicated in the form.

| Sexual Partner PTID                                                                          | KE01-240                                                                                                    |       |  |  |  |
|----------------------------------------------------------------------------------------------|----------------------------------------------------------------------------------------------------|-------|--|--|--|
| What is the MATRIX-002 participant's PTID?                                                   | н                                                                                                    |       |  |  |  |
| * must provide value                                                                         | 8                                                                                                    |       |  |  |  |
| Information in italics is for the interviewer and will not be read aloud to the participant. |                                                                                                    |       |  |  |  |
|                                                                                              | garding your background to help us describe the people who<br>will be kept confidential and will not be shared with anyon |       |  |  |  |
| How old are you?                                                                             | H                                                                                                    |       |  |  |  |
|                                                                                              | in years                                                                                                    |       |  |  |  |
|                                                                                              | ○ Female                                                                                                    |       |  |  |  |
| What sex were you assigned at birth?                                                         | → O Male                                                                                                    |       |  |  |  |
|                                                                                              | ○ Intersex                                                                                                    |       |  |  |  |
|                                                                                              | O Prefer not to answer                                                                                                    |       |  |  |  |
|                                                                                              |                                                                                                    | reset |  |  |  |
|                                                                                              | ○ Woman                                                                                                    |       |  |  |  |
|                                                                                              | O Man                                                                                                    |       |  |  |  |
|                                                                                              | O Transgender woman                                                                                                    |       |  |  |  |
| What is your gender identity?                                                                | ⊕ O Transgender man                                                                                                    |       |  |  |  |
|                                                                                              | <ul><li>Nonbinary, Gender Non-Conforming, or<br/>Genderqueer</li></ul>                                                    |       |  |  |  |
|                                                                                              | O A gender not listed here, please specify:                                                                               |       |  |  |  |
|                                                                                              | O Prefer not to answer                                                                                                    |       |  |  |  |
|                                                                                              |                                                                                                    | reset |  |  |  |
|                                                                                              | O No schooling                                                                                                    |       |  |  |  |
|                                                                                              | O Primary school, not complete                                                                                            |       |  |  |  |
| What is your highest level of school completed?                                              | O Primary school, complete                                                                                                |       |  |  |  |
|                                                                                              | Secondary school, not complete                                                                                            |       |  |  |  |
|                                                                                              | Secondary school, complete                                                                                                |       |  |  |  |
|                                                                                              | O College or university, not complete                                                                                     |       |  |  |  |
|                                                                                              | O College or university, complete                                                                                         |       |  |  |  |
|                                                                                              | Ostanla                                                                                                    | reset |  |  |  |
|                                                                                              | O Single                                                                                                    |       |  |  |  |
| What is your relationship status?                                                            |                                                                                                    |       |  |  |  |
|                                                                                              |                                                                                                    |       |  |  |  |
|                                                                                              | Other, specify:                                                                                                    | racat |  |  |  |

| Who are the people you live with now? |                      |                 |       |  |
|---------------------------------------|----------------------|-----------------|-------|--|
| Mark all that apply                   |                      |                 |       |  |
|                                       |                      | Yes             | No    |  |
| a. I live alone                       | <b>⊞</b><br><i>□</i> | 0               | 0     |  |
| b. Partner                            | H<br>(2)             | Ο               | reset |  |
| c. Sibling(s)                         | H<br>>               | 0               | reset |  |
| d. Mother and/or father               | B<br>>               | 0               | reset |  |
| e. Other relative(s)                  | H<br>P               | 0               | reset |  |
| f. Your child(ren)                    | H<br>@               | 0               | reset |  |
| g. Friend(s)/Roommate(s)              | H<br>(2)             | 0               | reset |  |
| h. Other, please specify:             | H<br>P               | 0               | reset |  |
| Have you ever been tested for HIV?    |                      | ⊕ ○ Yes<br>○ No | reset |  |

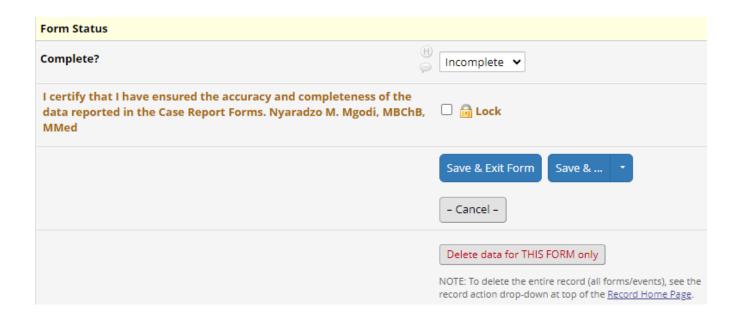